Oracle PDF

https://www.100test.com/kao\_ti2020/143/2021\_2022\_Oracle\_E6\_95  $\_$ BO $\_$ E6 $\_c$ 102 $\_$ 143553.htm PL/SQL

 $\mathrm{SQL}$ example the contraction of the SQL SQL  $SQL$ PL/SQL  $\operatorname{SQL}$ 

SQL PL/SQL

SELECT, WHERE ORDER BY TO\_CHAR,UPPER,SOUNDEX SELECT ename,TO\_CHAR(hiredate,day,DD-Mon-YYYY)FROM empWhere UPPER(ename) Like AL%ORDER BY SOUNDEX(ename) Oupdate SET INSERT VALUES DELET WHERE , SELECT SELECT NULL 单行函数 在如何理解NULL上开始是很困难的,就算是一个  $\mathop{\rm NULL}$  $\mathop{\rm NULL}$ NULL  $CONCAT, DECODE, DUMP, NVL, REPLACE$  $\hbox{NULL}$  and  $\hbox{NULL}$ 

 $\n \ \, \text{NULL} \quad\n \ \, \text{NVL} \quad\n \ \, \text{NVL}(x1,x2),x1$ 

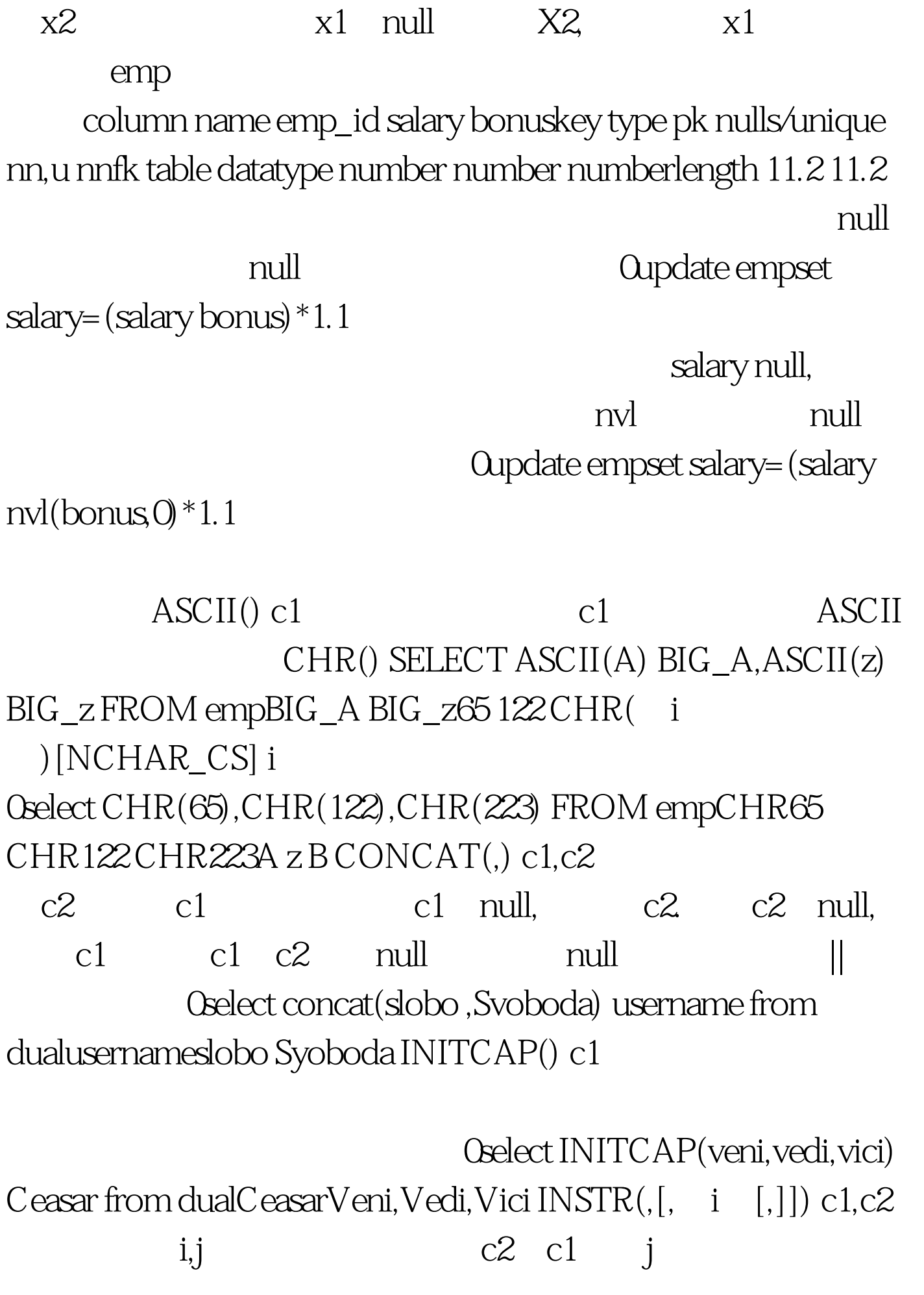

如果i为负数,那么搜索将从右到左进行,但是位置的计算还 i j 1. 0select INSTR(Mississippi,i,3,3) from dualINSTR(MISSISSIPPI, I, 3,3) 110select INSTR(Mississippi,i,-2,3) from dualINSTR(MISSISSIPPI,I,3,3)2  $INSTRB(,[,i[,j])$  INSTR  $INSTRB()$   $INSTR()$   $LENGTH()$   $c1$ c1 c1 null null null 100Test

www.100test.com

c1 i Q